# GitHub Actions: The Impact on the Pull Request Process

Mairieli Wessel · Joseph Vargovich · Marco A. Gerosa · Christoph Treude

Received: date / Accepted: date

Abstract Automated tools are frequently used in social coding repositories to perform repetitive activities that are part of the distributed software development process. Recently, GitHub introduced GITHUB ACTIONS, a feature providing automated workflows for repository maintainers. Understanding and anticipating the effects of adopting such kind of technology is important for planning and management. Our research investigates how projects use GITHUB ACTIONS, what the communities discuss about them, and how activity indicators change after their adoption. Our results indicate that a considerable number of projects adopt GITHUB ACTIONS (almost 30% of our sample) and that developers frequently ask for help with them. Our findings also suggest that the adoption of GITHUB ACTIONS leads to more rejections of pull requests (PRs), more communication in accepted PRs and less in rejected PRs, fewer commits in accepted PRs and more in rejected PRs, and more time to accept a PR. We found similar results in the Utility Actions but we found fewer rejected PRs for the Code Quality Actions. Our results are especially relevant for practitioners to consider these effects when adopting GITHUB ACTIONS on their projects.

Mairieli Wessel Radboud University, The Netherlands E-mail: mairieli.wessel@ru.nl

Joseph Vargovich Northern Arizona University, USA E-mail: jrv233@nau.edu

Marco A. Gerosa Northern Arizona University, USA E-mail: marco.gerosa@nau.edu

Christoph Treude University of Melbourne, Australia E-mail: christoph.treude@unimelb.edu.au Keywords GitHub Actions · GitHub Bots · Automated workflow · Regression Discontinuity Design

# <span id="page-1-1"></span>1 Introduction

Social coding platforms, such as GitHub, have changed the collaborative nature of open source software development by integrating mechanisms such as issue reporting and pull requests into distributed version control tools [\[9,](#page-26-0) [15\]](#page-27-0). This pull-based development workflow offers new opportunities for community engagement but at the same time increases the workload for repository maintainers, who need to communicate, review code, deal with contributor license agreement issues, explain project guidelines, run tests, and merge pull requests [\[16\]](#page-27-1).

To reduce this intensive workload, developers often rely on automation tools to perform repetitive tasks to check whether the code builds, the tests pass, and the contribution conforms to a defined style guide [\[21\]](#page-27-2). GitHub projects adopt, for example, tools to support Continuous Integration and Con-tinuous Delivery or Deployment (CI/CD) [\[4,](#page-26-1) [43\]](#page-29-0) and for code review [\[21,](#page-27-2) [39\]](#page-28-0). In recent years, software bots have been widely adopted to automate a variety of predefined tasks around pull requests [\[38\]](#page-28-1). By automating part of the workflow, developers hope to increase both productivity and quality [\[36\]](#page-28-2).

To further support automation, GitHub recently introduced GitHub Ac- $TIONS<sup>1</sup>$  $TIONS<sup>1</sup>$  $TIONS<sup>1</sup>$  (the feature was made available to the public in November 2019). GITHUB ACTIONS allow the automation of tasks based on various triggers (e.g., commits, pull requests, issues, comments, etc.) and can be easily shared from one repository to another, making it easier to automate how developers build, test, and deploy software projects.

However, little is known about the impact of this technology and the challenges it might impose on the project development process. In this paper, we aim to understand how software developers use GITHUB ACTIONS to automate their workflows and how the dynamics of pull requests of GitHub projects change following the adoption of GITHUB ACTIONS.

As a result of this analysis, we found a considerable number of active repositories (1489 out of 5000 repositories) adopted GitHub Actions. These GITHUB ACTIONS are spread across 20 categories, including utilities, continuous integration, code quality, and deployment. We found distinct categories of discussions related to GitHub Actions, including requesting for help, potential of using GITHUB ACTIONS, issues reproducing output with GITHUB ACTIONS, and plans to use GITHUB ACTIONS. Our findings also suggest that the activity indicators change in opposite directions for accepted and rejects pull requests (PRs): less pull requests, more comments, and fewer commits in the former, and more pull requests, less comments, and more commits in the last. Similar results were obtained when segmenting for the four most recur-

<span id="page-1-0"></span><sup>1</sup> https://github.com/features/actions

rent categories with the exception for Code Quality Actions, which lead to fewer rejected pull requests.

The main contributions of this paper are:

- 1. Characterization of the usage of GITHUB ACTIONS.
- 2. An understanding of how the communities discuss GITHUB ACTIONS.
- 3. An understanding of how GITHUB ACTIONS' adoption impacts project activities.

This paper extends our prior work [\[22\]](#page-27-3), published at MSR 2021, along two major dimensions: the data used and the analyses performed. The data used in this paper is significantly broader than previous work in two major dimensions: time (24 vs. 10 months after GITHUB ACTIONS were introduced), the number of unique Actions (973 vs. 708), and the data set of projects used. In this extension, we also added RQ 4: "How does the impact of GITHUB ACTIONS" differ across Action categories?" and included new regression discontinuity design analyses split by Action categories. We have also updated and improved multiple parts of the text, including related work and discussion.

#### 2 Workflow Automation with GitHub Actions

GitHub Actions is an event-driven API provided by the GitHub platform to automate development workflows. GITHUB ACTIONS can run a series of commands after a specified event has occurred. An event is a specific activity that triggers a workflow run, as shown in Figure [1](#page-2-0) (see the  $\frac{1}{29}$  icon). For example, a workflow is triggered when a pull request is created for a repository or when a pull request is merged into the main branch. Workflows are defined in the .github/workflows/ directory and use YAML syntax, having either a .yml or .yaml file extension.

<span id="page-2-0"></span>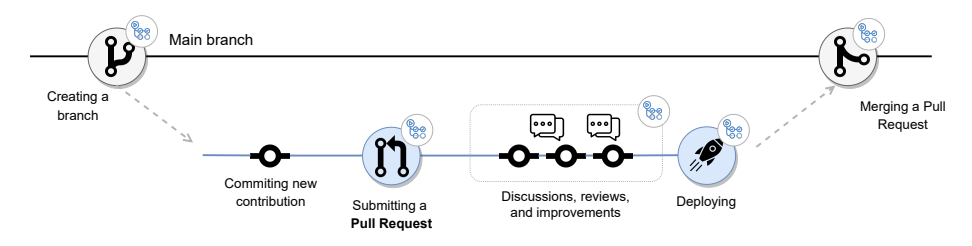

Fig. 1: GitHub workflow automation with GITHUB ACTIONS (adapted from GitHub).

A workflow can contain one or more Actions. Developers can create their own Actions by writing custom code that interacts with their repository, and use them in their workflows or publish them on the GitHub Marketplace. GitHub allows developers to build Docker and JavaScript Actions and both

```
name: Greetings
  on: [pull_request, issues]
  jobs:
     greeting:
        runs-on: ubuntu-latest
         steps:
           uses: actions/first-interaction@v1
            with:
               repo-token: ${{ secrets.GITHUB_TOKEN }}<br>issue-message: 'Merci! We will respond<br>to your issue shortly. In the meantime,
               try 'import gammapy; gammapy.song()'<br>pr-message: 'Graçias! We will review<br>your pull request shortly. In the
               meantime, try 'import gammapy;<br>gammapy.song(karaoke=True)''
(a) Greetings workflow of Gammapy
– greetings.yml
   github-actions bot commented on Nov 24, 2020
   Merci! We will respond to your issue shortly. In the meantime, try import
   gammapy.song()
   \odot
```
(b) Example of github-actions bot greeting a newcomer.

require a metadata file to define the inputs, outputs, and main entry point of the Action.

After the successful execution of a workflow, the outputs can be displayed in different ways. One of the possibilities is through a  $GitHub$  Action bot. This bot, as any other bot on GitHub, is implemented as a GitHub user that can submit code contributions, interact through comments, and merge or close pull requests [\[37\]](#page-28-3). Recently, developers published GitHub Action variants for many well-known bots (e.g., Coveralls, Codecov, Snyk) and these Actions are rapidly increasing in popularity [\[13\]](#page-26-2).

As an example of GITHUB ACTIONS adoption, consider the case of the project  $Gamma<sup>2</sup>$  $Gamma<sup>2</sup>$  $Gamma<sup>2</sup>$ , an open-source Python package for gamma-ray astronomy. As of the  $13^{th}$  of November 2019, the *Gammapy* community adopted a GitHub Action called First Interaction<sup>[3](#page-3-1)</sup>, which is responsible for identifying and welcoming newcomers when they create their first issue or open their first pull request on a project. As shown in Figure [2a,](#page-3-2) Gammapy created a workflow called Greeting that might be triggered by both new pull requests and issues, as defined by the on keyword. The output of the First Interaction Action is displayed through an issue/pull request comment posted by GitHub Action Bot when a new pull request or issue is authored by a new contributor. An example of this Action interaction on a GitHub issue is shown in Figure [2b.](#page-3-2)

<span id="page-3-0"></span><sup>2</sup> https://github.com/gammapy/gammapy

<span id="page-3-1"></span><sup>3</sup> https://github.com/marketplace/actions/first-interaction

## 3 Research Design

In the following, we present our research questions and research method.

#### 3.1 Research Questions

This study aims to understand GITHUB ACTIONS usage and their effects on GitHub projects. To achieve our goal, we address the following research questions:

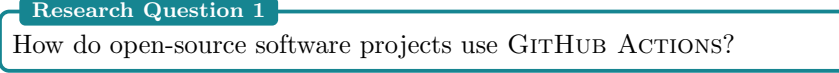

We aim to understand how commonly repositories use GITHUB ACTIONS and what they use them for.

```
Research Question 2
How is the use of GITHUB ACTIONS discussed by developers?
```
To gain an insight into how developers perceive GitHub Actions, we manually analyzed a set of discussion threads that mention GITHUB ACTIONS.

```
Research Question 3
What is the impact of GITHUB ACTIONS?
```
In this RQ, we investigate whether project activity indicators, such as the number of pull requests, number of comments, number of commits, and the time to close pull requests change after GITHUB ACTIONS adoption. We used a Regression Discontinuity Design [\[33\]](#page-28-4) to model the effect of Action adoption across 662 projects that had adopted GITHUB ACTIONS for at least 6 months.

Research Question 4

How does the impact of GITHUB ACTIONS differ across categories?

As GITHUB ACTIONS are diverse and might perform different tasks on the projects, we also investigated whether the impact of GitHub Actions differs across Action categories. In this RQ, we used a *Regression Discontinuity* Design model to measure the impact of adoption for the same project activities indicators we investigated in RQ3 across the four most popular GitHub Action categories: Utilities, Continuous Integration, Code Quality, and Deployment.

# 3.2 Selecting Projects

We assembled a dataset of GitHub open-source projects that adopted GITHUB Actions at some point in their history. To compose our study sample, we started by selecting repositories from GitHub. For this, we used the 5,000 most-starred GitHub repositories. We then filter this dataset to keep opensource software projects that at some point had adopted a GitHub Action. To identify these projects, we retrieved data from the GitHub API using a Ruby toolkit called Octokit.rb.<sup>[4](#page-5-0)</sup> We verified whether the repositories contained files of yaml format in the ./github/workflows directory to determine if the project used any GITHUB ACTIONS. This filtered dataset comprises 1489 projects.

# 3.3 Analyzing the use of GITHUB ACTIONS

First, we collected and quantitatively analyzed the number of projects using GITHUB ACTIONS and the number of GITHUB ACTIONS per project (**RQ1**). We also analyzed the workflow files of the studied projects searching for the category, description, and whether the Action was verified by GitHub.

#### 3.4 Categorizing GITHUB ACTIONS Discussions

To answer RQ2, we investigated how GITHUB ACTIONS are discussed in GitHub's channel for such conversations: GitHub Discussions [\[17\]](#page-27-4). Out of the 5,000 repositories in our dataset, 897 (18%) had the Discussions feature enabled at the time of data collection, and 830 (17%) contained at least one Discussion thread. These 830 repositories account for a total of 88,443 Discussion threads (minimum: 1, median: 22, maximum: 10,129), containing a total of 326,033 posts. Aiming for high precision rather than recall, we applied a strict filter to these posts and selected only the ones which contained the exact string "GitHub Action" (case insensitive). The resulting 573 posts originate from 458 threads in 148 different repositories.

We applied qualitative coding to the 458 threads to understand how GITHUB ACTIONS are discussed by developers. One author developed a preliminary coding schema based on a random sample of 20 threads, which was refined through discussions with all authors. Two authors then independently coded another set of 20 threads and measured inter-rater agreement. Based on achieving 'almost perfect' agreement (Cohen's  $\kappa = 0.939$  [\[25\]](#page-27-5)) and resolving disagreements through discussion, the same two authors divided the remaining threads equally among them and completed the annotation of all 458 threads. Section [4.2](#page-11-0) reports the coding schema as well as the detailed results.

#### 3.5 Time series analysis

To answer RQ3 and RQ4, we conducted a time series analysis. We collected longitudinal data for different outcome variables and treated the adoption of GITHUB ACTIONS by each project in our data set as an "intervention". This way, we could align all the time series of project-level outcome variables on the intervention date and compare their trends before and after adopting GITHUB ACTIONS. In the following subsections, we detail the different steps involved, from aggregating the project variables to running the statistical models.

<span id="page-5-0"></span><sup>4</sup> http://octokit.github.io/octokit.rb/

#### 3.5.1 Aggregating project variables

We gathered Action data within an observation period of 6 months before and 6 months after the Action adoption within each project. Similarly to previous work [\[4,](#page-26-1) [22,](#page-27-3) [39,](#page-28-0) [43\]](#page-29-0), we exclude 30 days around the Action adoption date to avoid the influence of the instability caused during this period. Afterward, we aggregated individual pull request data into monthly periods, considering 6 months before and after the Action introduction. Afterward, we checked the activity level of the candidate projects, since many projects on GitHub are inactive [\[15\]](#page-27-0). Our data set comprises 662 active projects that have been using at least one GitHub Action for 6 months.

We focused on the same pull request related variables as in previous work [\[22,](#page-27-3) [39\]](#page-28-0):

Merged/non-merged pull requests: the number of monthly contributions (pull requests) that have been merged (accepted), or closed but not merged (rejected) into the project, computed over all closed pull requests in each time frame.

Comments on merged/non-merged pull requests: the median number of monthly comments computed over all merged and non-merged pull requests in each time frame.

Commits of merged/non-merged pull requests: the median of monthly commits computed over all merged and non-merged pull requests in each time frame.

Time-to-merge/time-to-close pull requests: the median of monthly pull request latency (in hours), computed as the difference between the time when the pull request was closed and the time when it was opened. The median is computed using all merged and non-merged pull requests in each time frame.

Based on previous work [\[4,](#page-26-1) [22,](#page-27-3) [39,](#page-28-0) [43\]](#page-29-0), we also collected six known covariates for each project:

**Project name:** the name of the project to which the pull request belongs. This name is used to uniquely identify the project on GitHub.

**Programming language:** the primary project programming language, as automatically provided by GitHub.

Time since the first pull request: in months, computed since the earliest recorded pull request in the entire project history. We use this variable to capture the project maturity when it comes to the pull request usage.

Total number of pull request authors: we count how many contributors submitted pull requests to the project as a proxy for the size of the project community.

Total number of commits: we compute the total number of commits as a proxy for the activity level of a project.

Number of pull requests opened: the number of monthly contributions (pull requests) received in each time frame. We expect that projects with a

high number of contributions also observe a high number of comments, latency, commits, and merged and non-merged contributions.

#### <span id="page-7-0"></span>3.5.2 Statistical Approach

We modeled the effect of GitHub Action adoption over time across GitHub repositories using a Regression Discontinuity Design (RDD) [\[19,](#page-27-6) [33\]](#page-28-4), following the work of Wessel et al. [\[39\]](#page-28-0). RDD is a technique used to model the extent of a discontinuity at the moment of intervention and long after the intervention. The technique is based on the assumption that if the intervention does not affect the outcome, there would be no discontinuity, and the outcome would be continuous over time [\[7\]](#page-26-3). The statistical model behind RDD is

$$
y_i = \alpha + \beta \cdot time_i + \gamma \cdot intervention_i +
$$
  

$$
\delta \cdot time_{\text{-}}after_{\text{-}}intervention_i + \eta \cdot controls_i + \varepsilon_i
$$

where  $i$  indicates the observations for a given project.

To model the passage of time as well as the GitHub Action introduction, we rely on three variables: time, time after intervention, and intervention. The time variable is measured as months at the time j from the start to the end of our observation period for each project.

The intervention variable is a binary value used to indicate whether the time j occurs before (*intervention* = 0) or after the (*intervention* = 1) adoption event. The *time\_after\_intervention* variable counts the number of months at time  $j$  since the Action adoption, and the variable is set to 0 before adoption. The *controls*<sub>i</sub> variables enable the analysis of Action adoption effects, rather than confounding the effects that influence the dependent variables. For observations before the intervention, holding controls constant, the resulting regression line has a slope of  $\beta$ , and after the intervention  $\beta + \delta$ . The size of the intervention effect is measured as the difference equal to  $\gamma$  between the two regression values of  $y_i$  at the moment of the intervention.

Considering that in **RO3** we are interested in the effects of GITHUB ACtions on the monthly trend of the number of pull requests, number of comments, number of commits, and time-to-close for both merged and non-merged pull requests, we fitted eight models (4 variables  $\times$  2 cases). In **RQ4**, we measured the impact of adoption for the same variables across the four most popular GitHub Action categories in our filtered dataset: Utilities, Continuous Integration, Code Quality, and Deployment. Therefore, we fitted thirty-two models (4 variables  $\times$  2 cases  $\times$  4 categories).

To balance false positives and false negatives, we report the corrected pvalues after applying multiple corrections using the method of Benjamini and Hochberg [\[2\]](#page-26-4). We implemented the RDD models as a mixed-effects linear regression using the R package lmerTest [\[23\]](#page-27-7). We modeled project name and programming language as random effects [\[12\]](#page-26-5) to capture project-to-project and language-to-language variability [\[43\]](#page-29-0). We evaluate the model fit using *marginal*  $(R_m^2)$  and *conditional*  $(R_c^2)$  scores, as described by Nakagawa and

<span id="page-8-0"></span>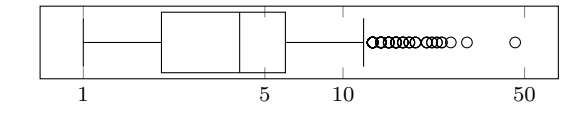

Fig. 3: Number of Actions per repository (log scale)

Schielzeth [\[28\]](#page-28-5). The  $R_m^2$  can be interpreted as the variance explained by the fixed effects alone, and  $R_c^2$  as the variance explained by the fixed and random effects together.

In mixed-effects regression, the variables used to model the intervention along with the other fixed effects are aggregated across all projects, resulting in coefficients useful for interpretation. The interpretation of these regression coefficients supports the discussion of the intervention and its effects, if any. Thus, we report the significant coefficients ( $p < 0.05$ ) in the regression as well as their variance, obtained using ANOVA. In addition, we log transform the fixed effects and dependent variables that have high variance [\[30\]](#page-28-6). We also account for multicollinearity, excluding any fixed effects for which the variance inflation factor (VIF) is higher than 5 [\[30\]](#page-28-6).

# 4 Results

In the following, we report the results of our study per research question.

## 4.1 How do OSS projects use GITHUB ACTIONS? (RQ1)

Analyzing the set of 5,000 repositories, we identified 1,489 (29.8%) open-source software projects that had adopted at least one GitHub Action at the time of our data collection. As the box plot in Figure [3](#page-8-0) shows, many of these repositories adopt more than one Action, with a median value of four and a maximum of 46.

In these repositories, we found a total of 973 different predefined GITHUB ACTIONS. We collected data from each Action's repository and also from the  $G$ itHub Marketplace<sup>[5](#page-8-1)</sup> page to categorize these  $G$ ITHUB ACTIONS. If published in the marketplace, an Action is classified into  $1-2$  categories by the publisher. Table [1](#page-9-0) presents the categorization of GITHUB ACTIONS we found. Note that the percentages do not add up to 100 since about half of the GITHUB ACTIONS are assigned to two categories, a primary one and a secondary one.

The five most frequent categories of GITHUB ACTIONS are:

Utilities: GITHUB ACTIONS created to automate diverse steps of the development workflow on the GitHub platform, often in support of other GITHUB ACTIONS. The Read Properties Action, for example, inspects Java .properties files looking for predefined properties. Another example of a utility

<span id="page-8-1"></span><sup>5</sup> https://github.com/marketplace?type=actions

| GitHub Actions' Categories | $#$ of GitHub Actions | %        |
|----------------------------|-----------------------|----------|
| Utilities                  | 243                   | 24.97%   |
| Continuous integration     | 241                   | 24.77%   |
| Deployment                 | 94                    | 9.66%    |
| Publishing                 | 82                    | 8.43%    |
| Code quality               | 75                    | 7.71%    |
| Open Source management     | 61                    | $6.27\%$ |
| Code review                | 58                    | 5.96%    |
| Testing                    | 57                    | 5.86%    |
| Project management         | 49                    | 5.04%    |
| Dependency management      | 47                    | 4.83%    |
| Container CI               | 34                    | 3.49%    |
| Chat                       | 23                    | $2.36\%$ |
| Reporting                  | 23                    | 2.36%    |
| Security                   | 18                    | 1.85%    |
| Monitoring                 | 9                     | $0.92\%$ |
| AI Assisted                | 7                     | 0.72%    |
| Code search                | 7                     | 0.72%    |
| Community                  | $\overline{7}$        | 0.72%    |
| Support                    | $\overline{7}$        | 0.72%    |
| Mobile CI                  | 5                     | 0.51%    |
| API management             | $\overline{4}$        | 0.41%    |
| Desktop tools              | $\overline{4}$        | 0.41%    |
| Localization               | $\overline{2}$        | 0.21%    |
| <b>IDEs</b>                | $\overline{2}$        | 0.21%    |
| Mobile                     | $\overline{2}$        | 0.21%    |
| Code Scanning Ready        | $\mathbf{1}$          | $0.10\%$ |
| <b>Backup Utilities</b>    | $\mathbf{1}$          | 0.10%    |
| total GitHub Actions       | 973                   | 119.53   |

<span id="page-9-0"></span>Table 1: Categorization of GITHUB ACTIONS found in our sample.

Action is Replace string, which replaces strings that match predefined regular expressions.

Continuous integration: GITHUB ACTIONS responsible for running the CI pipeline and notifying contributors of test failures in CI tools (e.g., Retry Step, Chef Delivery).

Deployment: GITHUB ACTIONS designed to build and deploy the application upon request. One example is the Action called Jekyll Deploy, responsible for building and deploying the Jekyll site to GitHub Pages.

Publishing: GITHUB ACTIONS responsible for automatically publishing packages to the registry. For example, Action For Semantic Release is an Action that leverages semantic-release to fully automate the package release workflow, determining the next version number, generating the release notes, and publishing the package.

Code quality: GITHUB ACTIONS that analyze source code (e.g., code style, code coverage, code quality, and smells) submitted through pull requests and give feedback to developers via GitHub checks or comments.

In addition, we found that  $42$  (5.93%) out of 973 GITHUB ACTIONS are verified by GitHub. Creators are verified if they have an existing relationship

with GitHub, and GitHub has worked closely with the creator to create these GITHUB ACTIONS.

<span id="page-10-0"></span>

| Action                       |                      |                |
|------------------------------|----------------------|----------------|
|                              | $\#$ of Repositories | % out of 1,489 |
| actions/checkout             | 1,442                | 96.84\%        |
| actions/cache                | 485                  | 32.57%         |
| actions/setup-node           | 461                  | 30.96\%        |
| actions/upload-artifact      | 353                  | 23.71\%        |
| actions/setup-python         | 279                  | 18.74%         |
| github/codegl-action/init    | 156                  | 10.48\%        |
| github/codeql-action/analyze | 156                  | $10.48\%$      |
| actions/setup-java           | 152                  | 10.21\%        |
| actions/download-artifact    | 148                  | 9.94%          |
| codecov/codecov-action       | 143                  | $9.60\%$       |

Table 2: Most-used GITHUB ACTIONS across repositories.

Table [2](#page-10-0) shows the ten most popular GITHUB ACTIONS. The most popular one, actions/checkout is used by the vast majority (97%) of repositories that have adopted at least one GITHUB ACTIONS. The five most popular GITHUB ACTIONS are the following:

actions/checkout: A verified, utility Action that checks out a repository under \$GITHUB WORKSPACE. Therefore, a workflow can access the repository for further workflow tasks.

actions/cache: A verified, utility and dependency management Action that allows caching dependencies and building outputs to improve workflow execution time.

actions/setup-node: A verified, utility Action that sets up a Node.js environment for use in a workflow, allowing users to specify a Node.js version.

actions/upload-artifact: A verified, utility Action that uploads artifacts from a workflow, allowing developers to share data between jobs and store data once a workflow is complete.

actions/setup-python: A verified, utility Action that sets up a Python environment for use in a workflow, allowing the use of Python features and commands.

# Research Question 1

How do open-source software projects use GITHUB ACTIONS?

Out of  $5,000$  GitHub repositories,  $1,489$  (29.8%) adopted the GITHUB ACTIONS feature, with a median of four GITHUB ACTIONS used per repository. We found 973 unique predefined GITHUB ACTIONS being used within the workflows. These GITHUB ACTIONS are spread across 27 categories. The most recurrent ones are utilities, continuous integration, and deployment.

Comparison to our previous work: In our previous work, we found that only 0.7% of repositories considered in our analysis had adopted GITHUB ACTIONS. This number has changed dramatically, with GITHUB ACTIONS now having found much more widespread adoption.

<span id="page-11-0"></span>4.2 How is the use of GitHub Actions discussed by developers? (RQ2)

We categorized 458 GitHub Discussion threads containing the phrase "GitHub Action". Table [3](#page-11-1) shows an overview of this categorization, indicating how many threads we found in each category. We present the categories in the following.

Table 3: Categorization of discussions.

<span id="page-11-1"></span>

| Category                                                        | Threads | %        |
|-----------------------------------------------------------------|---------|----------|
| help wanted in the context of GITHUB ACTIONS (no error message) | 132     | 28.82%   |
| marginal mention of GITHUB ACTIONS                              | 126     | 27.51\%  |
| error/debug message in the context of GITHUB ACTIONS            | 87      | 19.00%   |
| potential of using GITHUB ACTIONS                               | 67      | 14.63%   |
| issue reproducing output with GITHUB ACTIONS                    | 20      | 4.37%    |
| plan to use GITHUB ACTIONS                                      | 16      | 3.49%    |
| non-English thread                                              |         | 1.53%    |
| other                                                           | 3       | $0.66\%$ |

Help wanted in the context of GitHub Actions (no error message): The largest group of Discussion threads that mention GITHUB ACTIONS concerns requests for help in the context of the feature. We distinguish requests for help that mention a specific error message and are primarily aimed at soliciting help in debugging from those that are less specific. Threads that do not provide a specific error message might ask for help in configuring a particular GitHub Action or mention that automation is not working as intended.

Marginal mention of GitHub Actions: While all threads in our dataset contain the phrase 'GitHub Action', the feature is not the main topic of all such threads. In some cases, GITHUB ACTIONS is mentioned as part of a long discussion thread announcing a release where GITHUB ACTIONS only affected a small number of features. In other cases, GitHub Actions are

only mentioned several months after the threads were started and they are only marginally related to the thread topic.

Error/debug message in the context of GitHub Actions: Complementary to the first category discussed above, this category contains discussion threads that start with a specific error or warning message and ask for help. In most cases, the error or warning has been provided verbatim by the developer starting the discussion thread. Errors can come from the GITHUB Actions feature itself or from the various applications, such as linters or code review bots, that are invoked via a GitHub Action.

**Potential of using GitHub Actions:** Since GITHUB ACTIONS is still a relatively new feature, it is not surprising that not all developers are aware of it. This category captures discussions in which developers suggest the use of GitHub Actions to address a specific task, e.g., "alternatively, the JIRA issue transitions at both PR creation and merge can be accomplished using GITHUB ACTIONS listening to those events<sup>"[6](#page-12-0)</sup> or "you could use the Vercel CLI directly as part of a GitHub Action (or similar) to deploy when releasing".<sup>[7](#page-12-1)</sup>

Issue reproducing output with GitHub Actions: In many cases, the goal of using a GitHub Action is to automate something that has been done manually (or using a different tool) so far. Discrepancies can occur when developers struggle to reproduce the results that they achieved before with the help of a GitHub Action, e.g., "This only happens with builds in GITHUB ACTIONS and I am unable to reproduce this locally".<sup>[8](#page-12-2)</sup>

Plan to use GitHub Actions: Compared to the large number of GitHub issues dedicated to discussing projects' migration plans to GITHUB ACTIONS that we identified in our previous work, we found a smaller number of such discussion threads in this work, likely due to the fact that the GITHUB ACtions feature is more established now. An example of such a discussion thread is "Migrating from Azure Pipelines to GITHUB ACTIONS",<sup>[9](#page-12-3)</sup> a thread which discusses the pros and cons of the migration as well as how to do the migration for a specific project.

Non-English thread: A small number of discussion threads in our dataset were not in English.

Other: Three of the discussion threads in our dataset did not fit any of the above categories and were assigned to the 'Other' category. An example is a discussion thread on GitHub's own docs project<sup>[10](#page-12-4)</sup> about how to structure documentation about GITHUB ACTIONS.

<span id="page-12-0"></span> $^6$ <https://github.com/cli/cli/discussions/3264>

<span id="page-12-1"></span><sup>7</sup> <https://github.com/vercel/next.js/discussions/20905>

<span id="page-12-2"></span><sup>8</sup> <https://github.com/gatsbyjs/gatsby/discussions/32773>

<span id="page-12-3"></span><sup>9</sup> <https://github.com/hyperledger/fabric/discussions/2456>

<span id="page-12-4"></span> $10$  <https://github.com/github/docs/discussions/2501>

# Research Question 2

How is the use of GITHUB ACTIONS discussed by developers?

Discussion threads that mention GITHUB ACTIONS are predominantly asking for help in the context of the feature, with or without concrete error messages. A smaller group of discussion threads concerns plans for using the feature or is debating its potential.

Comparison to our previous work: A couple of years after the data collection for our previous work in which we analyzed GitHub issues about GitHub Actions (since GitHub Discussions did not yet exist), we now find fewer discussions about the potential of GITHUB ACTIONS and more discussions about specific issues, such as errors and discrepancies.

# 4.3 What is the Impact of GitHub Actions? (RQ3)

To answer this question, we investigated the effects of GitHub Action adoption on project activities along four dimensions: (i) merged and non-merged pull requests, (ii) human conversation, (iii) efficiency to close pull requests, and (iv) modification effort. We start by investigating how Action adoption impacts the number of merged and non-merged pull requests. We fit two mixed-effect RDD models, as described in Section [3.5.2.](#page-7-0) For these models, the number of merged/non-merged pull requests per month is the dependent variable. Table [4](#page-14-0) summarizes the results of these models. In addition to the model coefficients, the table also shows the sum of squares, with variance explained for each variable. We also highlighted the time series predictors time, time after intervention, and intervention in bold.

Analyzing the model for merged pull requests, we found that the fixedeffects part fits the data well  $(R_m^2 = 0.87)$ . However, considering  $R_c^2 = 0.93$ , variability also appears from project-to-project and language-to-language. Among the fixed effects, we note that the number of monthly pull requests explains most of the variability in the model, indicating that projects receiving more contributions tend to have more merged pull requests, with other variables held constant. Regarding the Action effects, there is a discontinuity at adoption time, followed by a statistically significant decrease after the introduction.

Similarly to the previous model, the fixed-effect part of the non-merged pull requests model fits the data well  $(R_m^2 = 0.71)$ , even though a considerable amount of variability is explained by random effects  $(R_c^2 = 0.82)$ . We note similar results on fixed effects: projects receiving more contributions tend to have more non-merged pull requests. In addition, pull requests receiving more comments tend to be rejected. The effect of Action adoption on the nonmerged pull requests differs from the previous model. Regarding the time series predictors, the negative trend in the number of non-merged pull requests before the Action adoption is reversed, toward an increase after adoption.

|                              | Merged PRs  |         | Non-merged PRs |         |  |
|------------------------------|-------------|---------|----------------|---------|--|
|                              | Coeffs      | Sum Sq. | Coeffs         | Sum Sq. |  |
| Intercept                    | $-0.603***$ |         | $-0.820***$    |         |  |
| TimeSinceFirstPR             | $-0.001**$  | 0.5     | $-0.002***$    | 1.5     |  |
| log(TotalPRAuthors)          | $-0.054***$ | 694.6   | $0.136***$     | 457.5   |  |
| log(TotalCommits)            | $0.099***$  | 206.7   | 0.006          | 65.9    |  |
| log(OpenedPRs)               | $0.841***$  | 10688.9 | $0.403***$     | 3349.3  |  |
| log(PRC <sub>omments</sub> ) | $0.081***$  | 240.0   | $0.310***$     | 1428.8  |  |
| log(PRC <sub>ommits</sub> )  | $0.270***$  | 295.8   | $0.151***$     | 214.6   |  |
| time                         | $-0.00003$  | 0.0     | $0.012***$     | 8.3     |  |
| interventionTrue             | $0.036***$  | 2.2     | $-0.041***$    | 2.9     |  |
| time_after_intervention      | $-0.008***$ | $1.5\,$ | $-0.007**$     | 1.1     |  |
| Marginal $R^2$               | 0.87        |         | 0.71           |         |  |
| Conditional $R^2$            | 0.93        |         | 0.82           |         |  |

<span id="page-14-0"></span>Table 4: The Effects of GitHub Actions on PRs. The response is log(number of merged/non-merged PRs) per month.

\*\*\*  $p < 0.001$ , \*\*  $p < 0.01$ , \*  $p < 0.05$ 

Time series predictors in bold.

<span id="page-14-1"></span>Table 5: The Effects of GitHub Actions on Pull Request Comments. The response is log(median of comments) per month.

|                             | Merged PRs  |         | Non-merged PRs |         |
|-----------------------------|-------------|---------|----------------|---------|
|                             | Coeffs      | Sum Sq. | Coeffs         | Sum Sq. |
| Intercept                   | $-0.086$    |         | $-0.196***$    |         |
| TimeSinceFirstPR            | $-0.0004$   | 0.28    | 0.0002         | 5.7     |
| log(TotalPRAuthors)         | $0.053***$  | 14.52   | 0.002          | 110.1   |
| log(TotalCommits)           | $-0.011$    | 0.12    | $0.028***$     | 22.9    |
| log(OpendPRs)               | $-0.013***$ | 31.04   | $0.083***$     | 498.4   |
| log(TimeToClosePRs)         | $0.066***$  | 1258.88 | $0.108***$     | 3828.9  |
| log(PRC <sub>ommits</sub> ) | $0.355***$  | 497.59  | $0.215***$     | 461.9   |
| time                        | $-0.001$    | 0.10    | 0.0002         | 11.2    |
| interventionTrue            | $-0.023***$ | 0.90    | $0.034***$     | 2.0     |
| time_after_intervention     | $0.006***$  | 0.92    | $-0.018***$    | 7.9     |
| Marginal $R^2$              | 0.30        |         | 0.56           |         |
| Conditional $R^2$           | 0.58        |         | 0.69           |         |

\*\*\*  $p < 0.001$ , \*\*  $p < 0.01$ , \*  $p < 0.05$ 

Time series predictors in bold.

To investigate the effects of Action adoption on pull request communication, we fit one model to merged pull requests and another to non-merged ones. The median of pull request comments per month is the dependent variable. Table [5](#page-14-1) shows the results of the fitted models. Considering the model of comments on merged pull requests, we found that the combined fixed-and-random effects  $(R_c^2 = 0.58)$  fit the data better than the fixed effects  $(R_m^2 = 0.30)$ , showing that most of the explained variability in the data is associated with project-to-project and language-to-language variability, rather than the fixed effects. Additionally, we also observe that time-to-close pull requests explains the largest amount of variability in the model, indicating that the communication during the pull request review is strongly associated with the time to merge it. Regarding the Action effects, we note no statistically significant trend before adoption; a discontinuity at the adoption time; and an apparent increase of the time trend after adoption.

Turning to the model of comments on non-merged pull requests, the model fits the data well  $(R_m^2 = 0.56)$  and there is also variability explained by the random variables ( $R_c^2 = 0.69$ ). This model also suggests that communication during the pull request review is strongly associated with the time to reject the pull request. Table [5](#page-14-1) shows that there is a discontinuity at adoption time, followed by a statistically significant decrease after the Action adoption.

<span id="page-15-0"></span>Table 6: The Effects of GitHub Actions on Time-to-close PRs. The response is log(median of time-to-close PRs) per month.

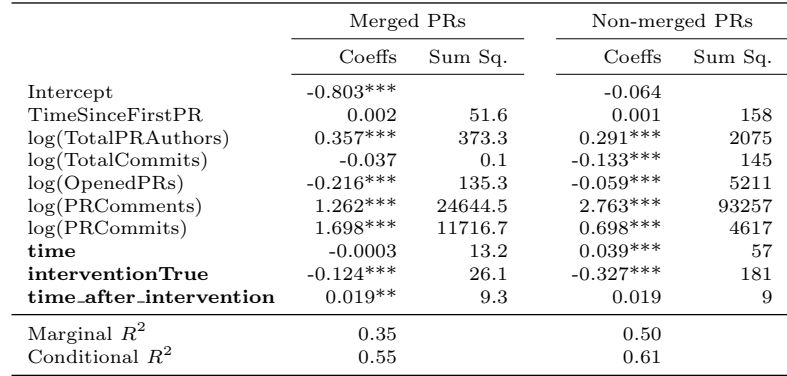

\*\*\*  $p < 0.001$ , \*\*  $p < 0.01$ , \*  $p < 0.05$ 

Time series predictors in bold.

We fitted two RDD models where *median of time to close pull requests* per month is the dependent variable. The results are shown in Table [6.](#page-15-0) Analyzing the results of the effect of GITHUB ACTIONS on the latency to merge pull requests, we found that combined fixed-and-random effects fit the data better than the fixed effects. Although several variables affect the trends of pull request latency, communication during the pull requests is responsible for most of the variability in the data. This indicates the expected results: the more effort contributors expend discussing the contribution, the more time the contribution takes to merge. The number of commits also explains the amount of data variability, since a project with many changes needs more time to review and merge them. We observe a discontinuity at adoption time, followed by a statistically significant decrease after the Action's introduction.

Turning to the model of non-merged pull requests, we note that it fits the data well  $(R_m^2 = 0.50)$ , and there is also a variability explained by the random variables  $(R_c^2 = 0.61)$ . As above, communication during the pull requests is responsible for most of the variability encountered in the results. Similar to the previous model, none of the Action-related predictors have statistically significant effects on the time to reject pull requests. We observe an increasing trend before adoption, followed by a statistically significant discontinuity at adoption. After adoption, however, there is no effect on the time to reject pull requests since the time after intervention coefficient is not statistically significant.

<span id="page-16-0"></span>Table 7: The Effects of GitHub Actions on Pull Request Commits. The response is log(median of commits) per month.

|                              | Merged PRs  |         | Non-merged PRs |         |  |
|------------------------------|-------------|---------|----------------|---------|--|
|                              | Coeffs      | Sum Sq. | Coeffs         | Sum Sq. |  |
| Intercept                    | $0.342***$  |         | $0.235***$     |         |  |
| TimeSinceFirstPR             | $-0.0001$   | 0.00    | 0.0003         | 2.28    |  |
| log(TotalPRAuthors)          | $-0.041***$ | 28.90   | $-0.042***$    | 111.58  |  |
| log(TotalCommits)            | 0.010       | 7.11    | 0.008          | 37.73   |  |
| log(OpendPRs)                | $0.130***$  | 327.96  | $0.101***$     | 573.78  |  |
| log(PRC <sub>omments</sub> ) | $0.444***$  | 1189.16 | $0.524***$     | 2625.12 |  |
| time                         | 0.002       | 3.72    | $-0.006***$    | 0.11    |  |
| interventionTrue             | $0.036***$  | 2.14    | 0.004          | 0.03    |  |
| time_after_intervention      | $-0.006***$ | 1.01    | $0.013***$     | 4.15    |  |
| Marginal $R^2$               | 0.37        |         | 0.36           |         |  |
| Conditional $R^2$            | 0.60        |         | 0.48           |         |  |

\*\*\*  $p < 0.001$ , \*\*  $p < 0.01$ , \*  $p < 0.05$ 

Time series predictors in **bold**.

Finally, we studied whether Action adoption affects the number of commits made before and during the pull request review. Again, we fitted two models for merged and non-merged pull requests, where the median of pull request commits per month is the dependent variable. The results are shown in Table [7.](#page-16-0) Analyzing the model of commits on merged pull requests, we found that the combined fixed-and-random effects  $(R_c^2 = 0.60)$  fit the data better than the fixed effects  $(R_m^2 = 0.37)$ . The statistical significance of all Actionrelated coefficients indicates that the adoption of GITHUB ACTIONS affected the number of commits. We note a statistically significant discontinuity at the adoption time, followed by a decreasing trend after adoption. Additionally, we can also observe that the number of pull request comments and the number of contributions per month explains most of the variability in the result. This result suggests that the more comments and pull requests there are, the more commits there will be.

Investigating the results of the non-merged pull request model, we also found that the combined fixed-and-random effects fit the data better than the fixed effects. Similar to the previous model, the number of pull request comments per month explains most of the variability in the result. Regarding the time series predictors, the model did not detect any discontinuity at adoption time. However, the negative trend in the median of commits before the bot adoption is reversed, toward an increase after adoption.

# Research Question 3 What is the impact of GITHUB ACTIONS? After adopting GITHUB ACTIONS, on average, there are fewer accepted pull requests, with more discussion comments and fewer commits, which take more time to merge. On the other hand, there are more rejected pull requests, which contain fewer comments and more commits.

Comparison to our previous work: We confirm the results from our previous work. We have already shown that GITHUB ACTIONS increase the number of rejected pull requests and decrease the number of commits on merged pull requests.

4.4 How does the impact of GitHub Actions differ across Action categories? (RQ4)

To investigate the effects of GitHub Action adoption on project activities across the four most used Action categories in our dataset, we fit thirty-two mixed-effect RDD models, as described in Section [3.5.2.](#page-7-0) We considered the same activity indicators studied in the previous research question: (i) merged and non-merged pull requests, (ii) human conversation, (iii) efficiency to close pull requests, and (iv) modification effort.

<span id="page-17-0"></span>Table 8: The Effects of GitHub Actions on Merged Pull Requests. The response is log(number of merged PRs) per month.

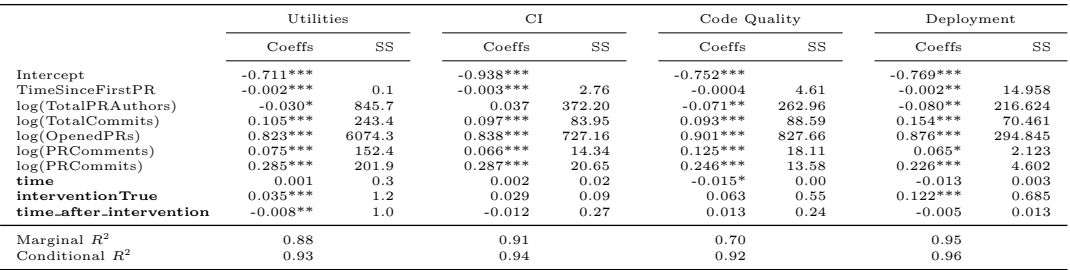

\*\*\*  $p < 0.001$ , \*\*  $p < 0.01$ , \*  $p < 0.05$ <br>SS stands for "Sum of Squares"<br>Time series predictors in **bold**.

We fitted four RDD models for each of the Action categories where  $num$ ber of merged pull requests per month is the dependent variable. The results are shown in Table [8.](#page-17-0) The statistical significance of the time series predictors for utilities indicates that the adoption of GITHUB ACTIONS of this category affected the trend in the number of merged pull requests. In addition, we fitted four RDD models where number of non-merged pull requests per month is the dependent variable (see Table [9\)](#page-18-0). In the model of code quality GITHUB

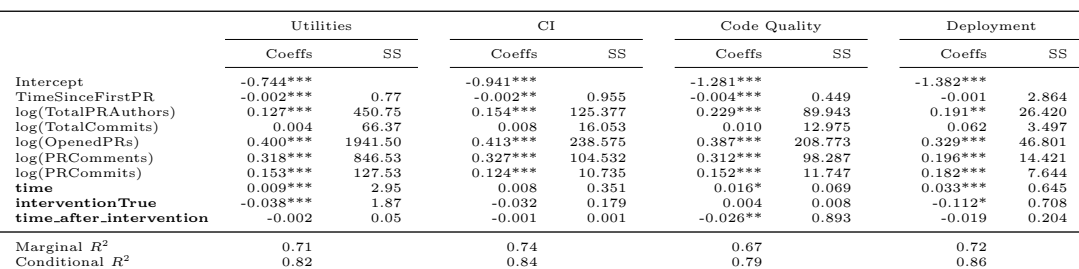

<span id="page-18-0"></span>Table 9: The Effects of GitHub Actions on Non-merged Pull Requests. The response is log(number of non-merged PRs) per month.

\*\*\*  $p < 0.001$ , \*\*  $p < 0.01$ , \*  $p < 0.05$ <br>SS stands for "Sum of Squares"<br>Time series predictors in **bold**.

Actions, although the model did not detect any discontinuity at adoption time, the positive trend in the number of rejected pull requests before Action adoption is reversed toward a decrease after adoption. Considering the other categories, the Action-related predictors do not have statistically significant effects, meaning the trend in the number of merged and non-merged pull requests is stationary over time and remains unaffected by the Action adoption.

<span id="page-18-1"></span>Table 10: The Effects of GitHub Actions on Comments of Merged Pull Requests. The response is log(number of comments on merged PRs) per month.

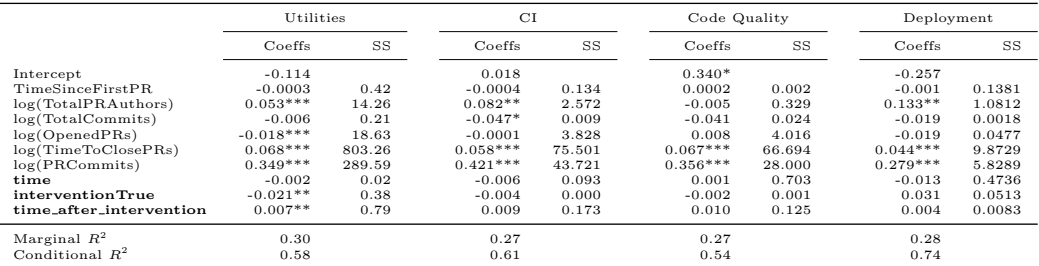

\*\*\*  $p < 0.001$ , \*\*  $p < 0.01$ , \*  $p < 0.05$ <br>SS stands for "Sum of Squares"<br>Time series predictors in **bold**.

Analyzing the models of human discussions (see Table [10\)](#page-18-1), where the median of comments per month in merged pull requests is the dependent variable, we found that the introduction of utility GITHUB ACTIONS increases the discussions by developers on merged pull requests. There is a discontinuity at adoption time, followed by a statistically significant decrease after the utilities' introduction. Turning to the models where the median of comments per month in rejected pull requests is the dependent variable, we found that util-

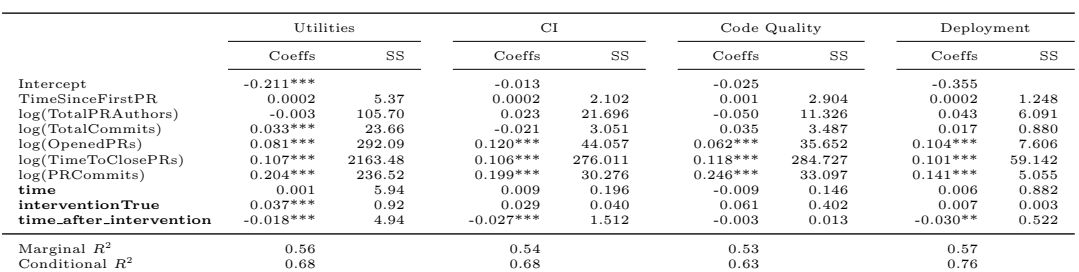

Table 11: The Effects of GITHUB ACTIONS on Comments of Non-merged Pull Requests. The response is log(number of comments on non-merged PRs) per month.

\*\*\*  $p < 0.001$ , \*\*  $p < 0.01$ , \*  $p < 0.05$ <br>SS stands for "Sum of Squares"<br>Time series predictors in **bold**.

ities, CI, and deployment GITHUB ACTIONS have decreased the number of comments on rejected pull requests.

#### Table 12: The Effects of

Actions on Time-to-merge Pull Requests. The response is log(median of time-to-merge PRs) per month.

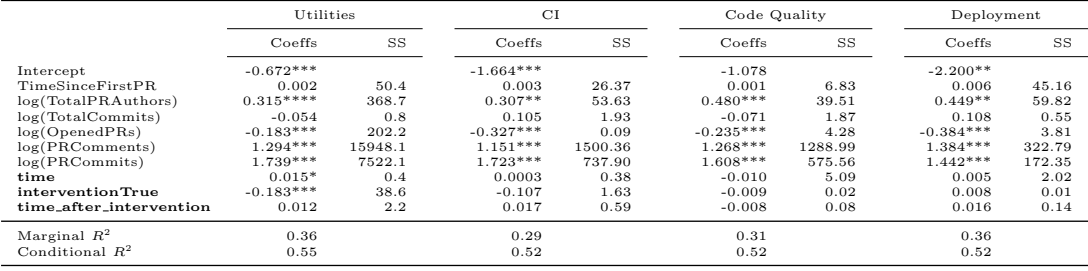

\*\*\*  $p < 0.001$ , \*\*  $p < 0.01$ , \*  $p < 0.05$ <br>SS stands for "Sum of Squares"<br>Time series predictors in **bold**.

#### Research Question 4

How does the impact of GITHUB ACTIONS differ across categories?

Analyzing the four most used types of GITHUB ACTIONS, we found that the number of comments in rejected pull requests consistently decreased across categories (3 out of 4). Several other indicators also changed after the adoption of GITHUB ACTIONS from the Utilities category: accepted pull requests (decreased), comments in accepted pull requests (increased), commits in accepted pull requests (decreased), and commits in rejected pull requests (increased). In the Code Quality category, the only indicator that changed is the number of rejected pull requests (decreased).

# Table 13: The Effects of Actions on Time-to-close Pull Requests. The response is log(median of timeto-close PRs) per month.

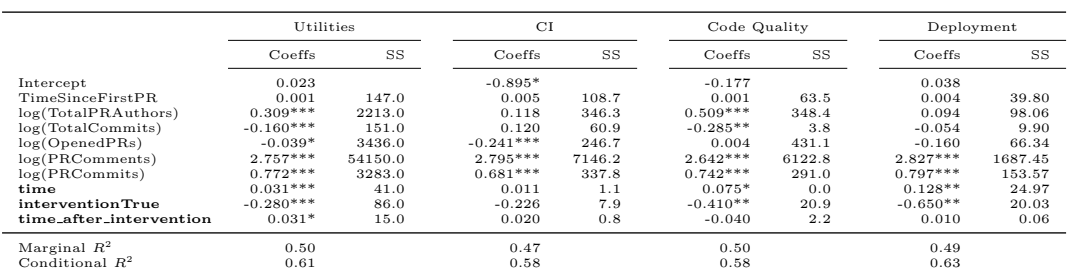

\*\*\*  $p < 0.001$ , \*\*  $p < 0.01$ , \*  $p < 0.05$ <br>SS stands for "Sum of Squares"<br>Time series predictors in **bold**.

#### Table 14: The Effects of

Actions on Commits of Merged Pull Requests. The response is log(number of commit on merged PRs) per month.

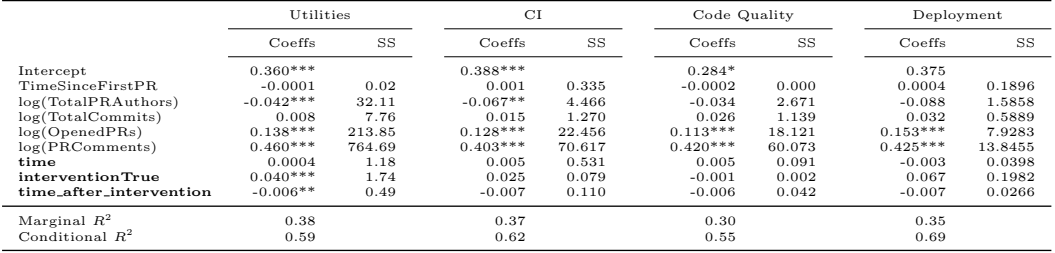

\*\*\*  $p < 0.001$ , \*\*  $p < 0.01$ , \*  $p < 0.05$ <br>SS stands for "Sum of Squares"<br>Time series predictors in **bold**.

#### Table 15: The Effects of

Actions on Commits of Non-merged Pull Requests. The response is log(number of commit on non-merged PRs) per month.

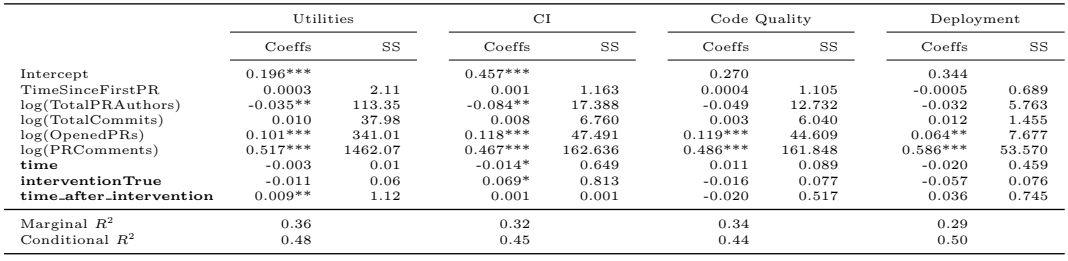

\*\*\*  $p < 0.001$ , \*\*  $p < 0.01$ , \*  $p < 0.05$ <br>SS stands for "Sum of Squares"<br>Time series predictors in **bold**.

# 5 Discussion

GitHub Actions are largely used in practice—we found GitHub Actions in circa  $30\%$  of the analyzed repositories, with a median of four GITHUB ACtions used per repository. This number is way higher than what we found in our previous work [\[22\]](#page-27-3). Projects use GitHub Actions to automate a variety of steps of the development workflow on the GitHub platform. Among the most common usages is running the continuous integration pipeline. This observation is in line with Golzadeh et al.  $[14]$ 's study that showed that GITHUB Actions are actually replacing other CI tools. Projects also use GitHub Actions to automate the build and deploy, publish packages to the registry, check source code quality, etc. Indeed, automation is getting more popular and tasks traditionally executed by human reviewers are now carried out by GitHub Actions. Human developers can now focus on other tasks and this may help to explain some of the changes we observed after the adoption of GITHUB ACTIONS.

We also found that the adoption of GITHUB ACTIONS generated discussion within the projects. The largest group of Discussion threads that mention GITHUB ACTIONS concerns requests for help in the context of the feature, including dealing with errors. Projects should be prepared to assist developers in debugging and configuring GitHub Actions they adopt. Our results also revealed that the use of GitHub Actions sometimes makes debugging more difficult since developers are unable to reproduce locally issues related to GITHUB ACTIONS. We also found several cases of projects discussing the potential of using GITHUB ACTIONS.

Our results suggest that the introduction of GITHUB ACTIONS can cause changes in several activities indicators. In particular, we noted fewer accepted pull requests, with fewer commits and more communication, and more rejected pull requests, with less comments and more commits. This may indicate that project maintainers started to provide clearer feedback on the pull request, helping them identify major issues on many contributions.

GITHUB ACTIONS produce different effects on non-merged pull requests when compared to the effects of adopting software bots—Wessel et al. [\[39\]](#page-28-0) reported that the introduction of bots on pull requests' reviews leads to fewer rejected pull requests. We also noticed an increase in the median number of commits on merged pull requests just after adoption. It makes sense from the contributors' side since the Action introduces a secondary evaluation step to the pull request. Especially at the beginning of the adoption, the Action might increase the number of commits due to the need to meet all requirements and obtain stable code.

Segmenting the analysis for specific categories, we found that the number of comments in rejected pull requests statistically decreases in 3 out of 4 categories as well as in the whole sample, as can be observed in Table [??](#page-22-0). Besides this indicator, the Utilities category, which contains the largest number of GitHub Actions, resembles the whole sample and also showed statistical difference in accepted pull requests (decreased), comments in accepted pull

GITHUB ACTIONS: The Impact on the Pull Request Process 23

<span id="page-22-0"></span>

| Indicator                  | Whole Sample | Utilities    | СI | Code Quality | Deployment |
|----------------------------|--------------|--------------|----|--------------|------------|
| Merged PRs                 |              |              |    |              |            |
| Non-merged PRs             |              |              |    |              |            |
| Comments in Merged PRs     |              |              |    |              |            |
| Comments in Non-merged PRs |              |              |    |              |            |
| Commits in Merged PRs      |              |              |    |              |            |
| Commits in Non-merged PRs  |              | $\mathrm{+}$ |    |              |            |
| Time to merge a PR         |              |              |    |              |            |
| Time to close a PR         |              |              |    |              |            |

requests (increased), commits in accepted pull requests (decreased), and commits in rejected pull requests (increased). In the Code Quality category, the only indicator for which we observed a statistically relevant change is the number of rejected pull requests (decreased), which is in the opposite direction of the whole sample. We conjecture that such GITHUB ACTIONS help to include more pull requests that would otherwise be rejected.

Our results may also imply possible negative consequences. GITHUB ACtions may cause team members to communicate less, potentially reducing the chances for serendipitous learning and discovery. Adding GitHub Actions may also lead to overload and noise in notifications, as also happens with software bots [\[40\]](#page-29-1). The community still needs guidelines and best practices about how to build GITHUB ACTIONS and adopt them in projects to holistically consider the dynamics of the project.

#### 5.1 Implications and Future Work

From our results, we have distilled some implications and future research avenues for different stakeholders.

Researchers can investigate the interplay between software bots and GITHUB ACTIONS, understanding what is the appropriate channel for specific tools. Understanding how these automation tools change the teamwork dynamics is also another open research venue. Additional effort is also necessary to investigate the impact on newcomers, who already face a variety of barriers  $[1, 31]$  $[1, 31]$ . **Educators** may also see an opportunity in GITHUB ACTIONS to build automation tools to better support their OSS assignments [\[29\]](#page-28-8).

Practitioners need to make informed decisions about whether to adopt GITHUB ACTIONS into their projects and how to use them effectively. Also, GITHUB ACTIONS might allow them to automate repetitive tasks in their projects with their own custom GitHub Action. GitHub Actions provides hundreds of different GITHUB ACTIONS, potentially making it difficult for practitioners to decide which Action to use, if any. Our work provides empirical data on which GITHUB ACTIONS are currently used and what their impact can be on development processes. We hope that this work will help more repositories to consider adopting GITHUB ACTIONS for their projects.

### 6 Limitations and Threats to Validity

In this section, we discuss the limitations and threats to validity and how we have mitigated them.

External Validity: Since we selected top-starred software projects, our findings might not be generalized to other or all GitHub projects. One way to overcome this threat is by studying less popular projects hosted on GitHub. Additionally, even though we considered a large number of projects and our results indicate general trends, we recommend running segmented analyses when applying our results to a given project. In addition, we focused on the same pull request-related variables as in previous work [\[4,](#page-26-1) [39,](#page-28-0) [43\]](#page-29-0), leaving other effects and artifacts for future work.

Construct Validity: As stated by Kalliamvakou et al. [\[20\]](#page-27-9), many merged pull requests appear non-merged. Since we consider the number of merged pull requests, our results may be affected by this threat. Our study can be replicated when automated ways of detecting this issue are developed.

Internal Validity: To reduce internal threats, we applied multiple data filtering steps to the statistical models. We varied the data filtering criteria to confirm the robustness of our models. For example, we filtered projects that did not receive pull requests in all months and observed similar phenomena. We also carried out a series of placebo tests [\[19\]](#page-27-6) using the same model with the adoption artificially set to different dates to confirm the model's robustness. The assumption of exogeneity of the treatment might be a threat. We added several controls that might influence the independent variables to reduce confounding factors. However, in addition to the already identified dependent variables, there might also be other factors that influence the results and further research is necessary to establish causal relations.

# 7 Related Work

Previous work has investigated a variety of automation tools, including software bots, continuous integration/delivery, and GITHUB ACTIONS.

#### 7.1 Software Bots

Software bots have been proposed to automate technical and social aspects of software development activities [\[24\]](#page-27-10), such as communication and decisionmaking [\[32\]](#page-28-9). For example, on GitHub, bots are often integrated into the pull request workflow [\[11\]](#page-26-7) to perform a variety of tasks, including repairing bugs [\[27\]](#page-27-11), refactoring source code [\[42\]](#page-29-2), recommending tools to help developers [\[3\]](#page-26-8), and updating outdated dependencies [\[26\]](#page-27-12). Wessel et al. [\[38\]](#page-28-1) identified 13 categories of software bots. Van Tonder and Le Goues [\[34\]](#page-28-10) believe software bots are a promising addition to a developer's toolkit as they bridge the gap between human software development and automated processes.

However, understanding the impact of software bots on human developers' interaction is a major challenge. Storey et al. [\[32\]](#page-28-9) highlight that the way that software bots interact on pull requests can be disruptive and perceived as unwelcoming. Wessel et al. [\[40\]](#page-29-1) identified several challenges caused by bots in pull requests and built a theory of how human developers perceive annoying bot behaviors as noise on social coding platforms. Wessel et al. [\[39,](#page-28-0) [41\]](#page-29-3) also found that the adoption of code review bots changes the team dynamics, for example, increasing the number of monthly merged pull requests and decreasing communication among developers.

#### 7.2 Continuous Integration and Continuous Delivery

Continuous Integration and Continuous Delivery (CI/CD) tools aim to bridge development and operation activities by automating the building, testing, and deployment of applications [\[10\]](#page-26-9). These tools constantly compile incremental code changes made by developers, build software deliverables, run automated tests and verifications, and deploy applications to servers, improving software quality and productivity [\[10\]](#page-26-9). Vasilescu et al. [\[36\]](#page-28-2) shows that the use of CI leads to more pull requests being processed, leading to an increase in the number of pull requests being accepted or rejected. In the context of Computer Science education, Hu et al. [\[18\]](#page-27-13) set up a continuous integration service on GitHub to provide feedback to students about code style and functionality. Prior work has also investigated the impact of CI and code review tools on GitHub projects [\[4,](#page-26-1) [21,](#page-27-2) [43\]](#page-29-0) across time. While Zhao et al. [\[43\]](#page-29-0) and Cassee et al. [\[4\]](#page-26-1) focused on the impact of the Travis CI tool's introduction on development practices, Kavaler et al. [\[21\]](#page-27-2) turned to the impact of linters, dependency managers, and coverage reporter tools. A survey by Chen et al. [\[5\]](#page-26-10) reports that of the hundreds of billions of dollars spent on developer wages, up to 25% accounts for fixing bugs [\[5\]](#page-26-10). Continuous integration and other automation tools thus hold huge potential to further reduce human effort and costs by automatically fixing bugs.

## 7.3 GitHub Actions

GITHUB ACTIONS offer built-in support to automate parts of the software development workflows that can be considered larger than what can be achieved with CI/CD tools. Community-developed GITHUB ACTIONS can be triggered by events such as the creation of a pull request or an issue. Golzadeh et al. [\[14\]](#page-27-8) showed that, in 18 months of existence, GITHUB ACTIONS have become the dominant CI service, covering more than half of all repositories with a CI. Software projects are still adjusting GITHUB ACTIONS to their dynamics. Valenzuela-Toledo and Bergel [\[35\]](#page-28-11) found 11 reasons for changing the GITHUB Actions' workflow. Researchers are also starting to provide their tools via GITHUB ACTIONS to facilitate the integration with real projects. For example, Cordeiro et al. [\[8\]](#page-26-11) offer a GitHub Action for detecting flakiness in timeconstrained tests. Finally, in a prior work [\[22\]](#page-27-3), we investigate how developers use GitHub Actions and how several activity indicators change after their adoption. We explain how this paper extends our prior work in Section [1.](#page-1-1) Chen et al. [\[6\]](#page-26-12) also extended our prior work. They found that 22% of popular projects adopt GITHUB ACTIONS and adoption is correlated with project popularity and number of contributors and varies per programming language. They also found that the number of commits, number of pull requests, issue latency, and pull request latency tend to decrease while the number of issues closed tends to increase after adopting GITHUB ACTIONS.

### 8 Conclusion

In this paper, we investigate how software developers use GITHUB ACTIONS to automate their workflows, how they discuss these GitHub Actions, and what are the effects of the adoption of such GITHUB ACTIONS on pull requests. We collected and analyzed data from 5,000 active GitHub repositories. Further, to understand the impact on practice, we statistically analyzed a sample of 662 open-source projects hosted on GitHub.

Firstly, the findings showed that circa 30% repositories used GITHUB ACtions. We also found that 973 unique predefined GitHub Actions were used within the workflows. Further, we collected and analyzed GITHUB ACTIONS related discussions and found that the majority of the threads were related to developers asking for help. These findings indicate that GITHUB ACTIONS can introduce additional issues related to debugging and contributing. By modeling the data around the introduction of GITHUB ACTIONS, we notice different results from merged pull requests and non-merged ones. For merged pull requests, the number of pull requests and commits decrease while comments increase, and for non-merged pull requests, the number of pull requests and commits increase while the number of comments decreases.

Our findings bring to light how adopters are using, discussing, and being impacted by GitHub Actions. Learning from those adopters can provide insights to assist the open-source community to decide whether to use GITHUB ACTIONS and how to use them effectively. Future work includes the qualitative investigation of the effects of adopting a GITHUB ACTIONS and the expansion of our analysis for considering the effects of different types of GITHUB ACTIONS and activity indicators.

Acknowledgements This work was partially supported by the NSF grants 1815503 and 1900903, and the Australian Research Council's Discovery Early Career Researcher Award (DECRA) funding scheme (DE180100153)

#### References

- <span id="page-26-6"></span>1. Balali S, Steinmacher I, Annamalai U, Sarma A, Gerosa MA (2018) Newcomers' barriers... is that all? an analysis of mentors' and newcomers' barriers in OSS projects. Computer Supported Cooperative Work (CSCW) 27(3):679–714
- <span id="page-26-4"></span>2. Benjamini Y, Hochberg Y (1995) Controlling the false discovery rate: a practical and powerful approach to multiple testing. Journal of the Royal statistical society: series B (Methodological) 57(1):289–300
- <span id="page-26-8"></span>3. Brown C, Parnin C (2019) Sorry to bother you: Designing bots for effective recommendations. In: Proceedings of the 1st International Workshop on Bots in Software Engineering, IEEE Press, BotSE '19, p 54–58, DOI 10.1109/BotSE.2019.00021
- <span id="page-26-1"></span>4. Cassee N, Vasilescu B, Serebrenik A (2020) The silent helper: the impact of continuous integration on code reviews. In: 27th IEEE International Conference on Software Analysis, Evolution and Reengineering, IEEE Computer Society
- <span id="page-26-10"></span>5. Chen SK, Fuchs WK, Chung JY (2001) Reversible debugging using program instrumentation. IEEE Transactions on Software Engineering 27(8):715–727, DOI 10.1109/32.940726
- <span id="page-26-12"></span>6. Chen T, Zhang Y, Chen S, Wang T, Wu Y (2021) Let's supercharge the workflows: An empirical study of github actions. In: 2021 IEEE 21st International Conference on Software Quality, Reliability and Security Companion (QRS-C), IEEE, pp 01–10
- <span id="page-26-3"></span>7. Cook T, Campbell D (1979) Quasi-Experimentation: Design and Analysis Issues for Field Settings. Houghton Mifflin
- <span id="page-26-11"></span>8. Cordeiro M, Silva D, Teixeira L, Miranda B, d'Amorim M (2021) Shaker: a tool for detecting more flaky tests faster. In: 2021 36th IEEE/ACM International Conference on Automated Software Engineering (ASE), IEEE, pp 1281–1285
- <span id="page-26-0"></span>9. Dabbish L, Stuart C, Tsay J, Herbsleb J (2012) Social coding in GitHub: Transparency and collaboration in an open software repository. In: Proceedings of the ACM 2012 Conference on Computer Supported Cooperative Work, ACM, New York, NY, USA, CSCW '12, pp 1277–1286, DOI 10.1145/2145204.2145396
- <span id="page-26-9"></span>10. Duvall P, Matyas S, Duvall P, Glover A (2007) Continuous Integration: Improving Software Quality and Reducing Risk. A Martin Fowler signature book, Addison-Wesley
- <span id="page-26-7"></span>11. Erlenhov L, de Oliveira Neto FG, Scandariato R, Leitner P (2019) Current and future bots in software development. In: Proceedings of the 1st International Workshop on Bots in Software Engineering, IEEE Press, BotSE '19, p 7–11, DOI 10.1109/BotSE.2019.00009
- <span id="page-26-5"></span>12. Ga lecki A, Burzykowski T (2013) Linear mixed-effects models using R: A step-by-step approach. Springer Science & Business Media
- <span id="page-26-2"></span>13. Golzadeh M, Decan A, Legay D, Mens T (2020) A ground-truth dataset and classification model for detecting bots in GitHub issue and PR com-

ments. <2010.03303>

- <span id="page-27-8"></span>14. Golzadeh M, Decan A, Mens T (2022) On the rise and fall of CI services in GitHub. In: 2022 IEEE 29th International Conference on Software Analysis, Evolution and Reengineering (SANER)
- <span id="page-27-0"></span>15. Gousios G, Pinzger M, van Deursen A (2014) An exploratory study of the pull-based software development model. In: Proceedings of the 36th International Conference on Software Engineering, ACM, pp 345–355
- <span id="page-27-1"></span>16. Gousios G, Storey MA, Bacchelli A (2016) Work practices and challenges in pull-based development: The contributor's perspective. In: Proceedings of the 38th International Conference on Software Engineering, ACM, New York, NY, USA, ICSE '16, pp 285–296, DOI 10.1145/2884781.2884826
- <span id="page-27-4"></span>17. Hata H, Novielli N, Baltes S, Kula RG, Treude C (2022) Github discussions: An exploratory study of early adoption. Empirical Software Engineering 27(1):1–32
- <span id="page-27-13"></span>18. Hu Z, Gehringer E (2019) Use bots to improve GitHub pull-request feedback. In: Proceedings of the 50th ACM Technical Symposium on Computer Science Education, Association for Computing Machinery, New York, NY, USA, SIGCSE '19, p 1262–1263, DOI 10.1145/3287324.3293787
- <span id="page-27-6"></span>19. Imbens GW, Lemieux T (2008) Regression discontinuity designs: A guide to practice. Journal of econometrics 142(2):615–635
- <span id="page-27-9"></span>20. Kalliamvakou E, Gousios G, Blincoe K, Singer L, German DM, Damian D (2014) The promises and perils of mining GitHub. In: Proceedings of the 11th Working Conference on Mining Software Repositories, ACM, New York, NY, USA, MSR 2014, pp 92–101, DOI 10.1145/2597073.2597074
- <span id="page-27-2"></span>21. Kavaler D, Trockman A, Vasilescu B, Filkov V (2019) Tool choice matters: JavaScript quality assurance tools and usage outcomes in GitHub projects. In: Proceedings of the 41st International Conference on Software Engineering, IEEE Press, pp 476–487
- <span id="page-27-3"></span>22. Kinsman T, Wessel M, Gerosa M, Treude C (2021) How do software developers use GitHub actions to automate their workflows? In: Mining Software Repositories Conference (MSR), IEEE
- <span id="page-27-7"></span>23. Kuznetsova A, Brockhoff PB, Christensen RHB (2017) lmertest package: tests in linear mixed effects models. Journal of Statistical Software 82(13)
- <span id="page-27-10"></span>24. Lin B, Zagalsky A, Storey M, Serebrenik A (2016) Why developers are slacking off: Understanding how software teams use Slack. In: Proceedings of the 19th ACM Conference on Computer Supported Cooperative Work and Social Computing Companion, ACM, New York, NY, USA, CSCW '16 Companion, pp 333–336, DOI 10.1145/2818052.2869117
- <span id="page-27-5"></span>25. McHugh ML (2012) Interrater reliability: the kappa statistic. Biochemia medica 22(3):276–282
- <span id="page-27-12"></span>26. Mirhosseini S, Parnin C (2017) Can automated pull requests encourage software developers to upgrade out-of-date dependencies? In: Proceedings of the 32nd IEEE/ACM International Conference on Automated Software Engineering, IEEE Press, ASE 2017, p 84–94
- <span id="page-27-11"></span>27. Monperrus M (2019) Explainable software bot contributions: Case study of automated bug fixes. In: Proceedings of the 1st International Workshop on

Bots in Software Engineering, IEEE Press, Piscataway, NJ, USA, BotSE '19, pp 12–15, DOI 10.1109/BotSE.2019.00010

- <span id="page-28-5"></span>28. Nakagawa S, Schielzeth H (2013) A general and simple method for obtaining R2 from generalized linear mixed-effects models. Methods in ecology and evolution  $4(2):133-142$
- <span id="page-28-8"></span>29. Pinto GHL, Figueira Filho F, Steinmacher I, Gerosa MA (2017) Training software engineers using open-source software: the professors' perspective. In: 2017 IEEE 30th Conference on Software Engineering Education and Training (CSEE&T), IEEE, pp 117–121
- <span id="page-28-6"></span>30. Sheather S (2009) A modern approach to regression with R. Springer Science & Business Media
- <span id="page-28-7"></span>31. Steinmacher I, Conte T, Gerosa MA, Redmiles D (2015) Social barriers faced by newcomers placing their first contribution in open source software projects. In: Proceedings of the 18th ACM conference on Computer supported cooperative work & social computing, pp 1379–1392
- <span id="page-28-9"></span>32. Storey MA, Zagalsky A (2016) Disrupting developer productivity one bot at a time. In: Proceedings of the 2016 24th ACM SIGSOFT International Symposium on Foundations of Software Engineering, ACM, New York, NY, USA, FSE 2016, pp 928–931, DOI 10.1145/2950290.2983989
- <span id="page-28-4"></span>33. Thistlethwaite DL, Campbell DT (1960) Regression-discontinuity analysis: An alternative to the ex post facto experiment. Journal of Educational psychology 51(6):309
- <span id="page-28-10"></span>34. van Tonder R, Goues CL (2019) Towards s/engineer/bot: Principles for program repair bots. In: Proceedings of the 1st International Workshop on Bots in Software Engineering, IEEE Press, BotSE '19, p 43–47, DOI 10.1109/BotSE.2019.00019
- <span id="page-28-11"></span>35. Valenzuela-Toledo P, Bergel A (2022) Evolution of GitHub action workflows. In: 2022 IEEE 29th International Conference on Software Analysis, Evolution and Reengineering – Early Research Achievements (SANER-ERA)
- <span id="page-28-2"></span>36. Vasilescu B, Yu Y, Wang H, Devanbu P, Filkov V (2015) Quality and productivity outcomes relating to continuous integration in GitHub. In: Proceedings of the 2015 10th Joint Meeting on Foundations of Software Engineering, ACM, New York, NY, USA, ESEC/FSE 2015, pp 805–816, DOI 10.1145/2786805.2786850
- <span id="page-28-3"></span>37. Wessel M, Steinmacher I (2020) The inconvenient side of software bots on pull requests. In: Proceedings of the IEEE/ACM 42nd International Conference on Software Engineering Workshops, Association for Computing Machinery, New York, NY, USA, ICSEW'20, p 51–55, DOI 10.1145/3387940.3391504
- <span id="page-28-1"></span>38. Wessel M, de Souza BM, Steinmacher I, Wiese IS, Polato I, Chaves AP, Gerosa MA (2018) The power of bots: Characterizing and understanding bots in OSS projects. Proc ACM Hum-Comput Interact 2(CSCW):182:1– 182:19, DOI 10.1145/3274451
- <span id="page-28-0"></span>39. Wessel M, Serebrenik A, Wiese I, Steinmacher I, Gerosa MA (2020) Effects of adopting code review bots on pull requests to OSS projects. In: 2020

IEEE International Conference on Software Maintenance and Evolution (ICSME), pp 1–11, DOI 10.1109/ICSME46990.2020.00011

- <span id="page-29-1"></span>40. Wessel M, Wiese I, Steinmacher I, Gerosa MA (2021) Don't disturb me: Challenges of interacting with software bots on open source software projects. Proceedings of the ACM on Human-Computer Interaction 5(CSCW2):1–21
- <span id="page-29-3"></span>41. Wessel M, Serebrenik A, Wiese I, Steinmacher I, Gerosa MA (2022) Quality gatekeepers: Investigating the effects of code review bots on pull request activities. Empirical Software Engineering 27(108), DOI 10.1007/s10664-022-10130-9
- <span id="page-29-2"></span>42. Wyrich M, Bogner J (2019) Towards an autonomous bot for automatic source code refactoring. In: Proceedings of the 1st International Workshop on Bots in Software Engineering, IEEE Press, Piscataway, NJ, USA, BotSE '19, pp 24–28, DOI 10.1109/BotSE.2019.00015
- <span id="page-29-0"></span>43. Zhao Y, Serebrenik A, Zhou Y, Filkov V, Vasilescu B (2017) The impact of continuous integration on other software development practices: a large-scale empirical study. In: Proceedings of the 32nd IEEE/ACM International Conference on Automated Software Engineering, IEEE Press, pp 60–71